# Package 'osqp'

June 8, 2024

Title Quadratic Programming Solver using the 'OSQP' Library

Version 0.6.3.3

Date 2024-06-07

Copyright file COPYRIGHT

Description Provides bindings to the 'OSQP' solver. The 'OSQP' solver is a numerical optimization package or solving convex quadratic programs written in 'C' and based on the alternating di-rection method of multipliers. See [<doi:10.48550/arXiv.1711.08013>](https://doi.org/10.48550/arXiv.1711.08013) for details.

License Apache License 2.0 | file LICENSE

SystemRequirements C++17

**Imports** Rcpp ( $> = 0.12.14$ ), methods, Matrix ( $> = 1.6.1$ ), R6

LinkingTo Rcpp

RoxygenNote 7.2.3

Collate 'RcppExports.R' 'osqp-package.R' 'sparse.R' 'solve.R' 'osqp.R' 'params.R'

NeedsCompilation yes

Suggests slam, testthat

Encoding UTF-8

BugReports <https://github.com/osqp/osqp-r/issues>

URL <https://osqp.org>

Author Bartolomeo Stellato [aut, ctb, cph], Goran Banjac [aut, ctb, cph], Paul Goulart [aut, ctb, cph], Stephen Boyd [aut, ctb, cph], Eric Anderson [ctb], Vineet Bansal [aut, ctb], Balasubramanian Narasimhan [cre, ctb]

Maintainer Balasubramanian Narasimhan <naras@stanford.edu>

Repository CRAN

Date/Publication 2024-06-08 05:30:01 UTC

# **Contents**

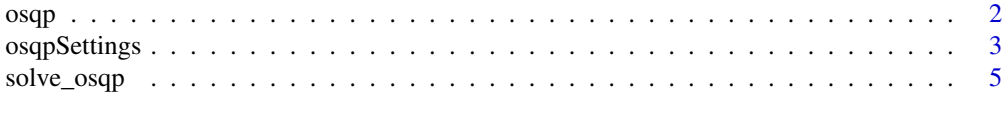

#### **Index** [7](#page-6-0) **7**

<span id="page-1-1"></span>osqp *OSQP Solver object*

# Description

OSQP Solver object

#### Usage

 $osqp(P = NULL, q = NULL, A = NULL, l = NULL, u = NULL, pars = osqpSetting())$ 

# Arguments

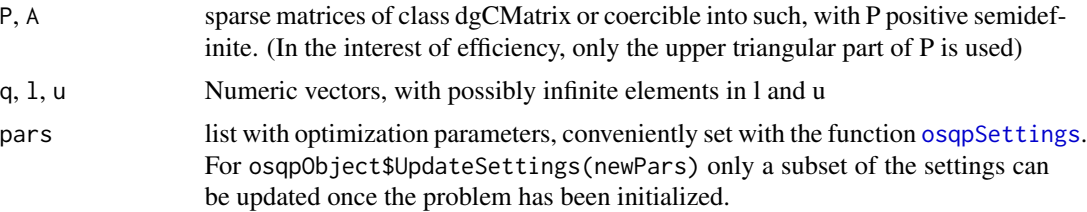

#### Details

Allows one to solve a parametric problem with for example warm starts between updates of the parameter, c.f. the examples. The object returned by osqp contains several methods which can be used to either update/get details of the problem, modify the optimization settings or attempt to solve the problem.

#### Value

An R6-object of class "osqp\_model" with methods defined which can be further used to solve the problem with updated settings / parameters.

#### Usage

```
model = osqp(P=NULL, q=NULL, A=NULL, l=NULL, u=NULL, pars=osqpSettings())
model$Solve()
model$Update(q = NULL, 1 = NULL, u = NULL, Px = NULL, Px\_idx = NULL, Ax = NULL, Ax\_idx = NULL)model$GetParams()
model$GetDims()
```
<span id="page-1-0"></span>

# <span id="page-2-0"></span>osqpSettings 3

```
model$UpdateSettings(newPars = list())
model$GetData(element = c("P", "q", "A", "l", "u"))model$WarmStart(x=NULL, y=NULL)
```
print(model)

#### Method Arguments

element a string with the name of one of the matrices / vectors of the problem newPars list with optimization parameters

#### See Also

[solve\\_osqp](#page-4-1)

#### Examples

```
## example, adapted from OSQP documentation
library(Matrix)
P <- Matrix(c(11., 0.,
              0., 0.), 2, 2, sparse = TRUE)
q \leftarrow c(3., 4.)A <- Matrix(c(-1., 0., -1., 2., 3.,
              0., -1., -3., 5., 4.)
              , 5, 2, sparse = TRUE)
u <- c(0., 0., -15., 100., 80)
l \leftarrow rep\_len(-Inf, 5)settings <- osqpSettings(verbose = FALSE)
model <- osqp(P, q, A, l, u, settings)
# Solve
res <- model$Solve()
# Define new vector
q_new <- c(10., 20.)
# Update model and solve again
model$Update(q = q_new)
res <- model$Solve()
```
<span id="page-2-1"></span>osqpSettings *Settings for OSQP*

#### Description

For further details please consult the OSQP documentation: <https://osqp.org/>

# Usage

```
osqpSettings(
  rho = 0.1,
  sigma = 1e-06,
 max\_iter = 4000L,eps_abs = 0.001,eps_{rel} = 0.001,eps\_prim\_inf = 1e-04,
  eps\_dual\_inf = 1e-04,
  alpha = 1.6,
  linsys_solver = c(QDLDL_SOLVER = 0L),
  delta = 1e-06,
 polish = FALSE,
 polish_refine_iter = 3L,
  verbose = TRUE,
  scaled_termination = FALSE,
  check_termination = 25L,
  warm_start = TRUE,
  scaling = 10L,
  adaptive_rho = 1L,
  adaptive_rho_interval = 0L,
  adaptive_rho_tolerance = 5,
  adaptive_rho_fraction = 0.4,
  time_limit = 0)
```
## Arguments

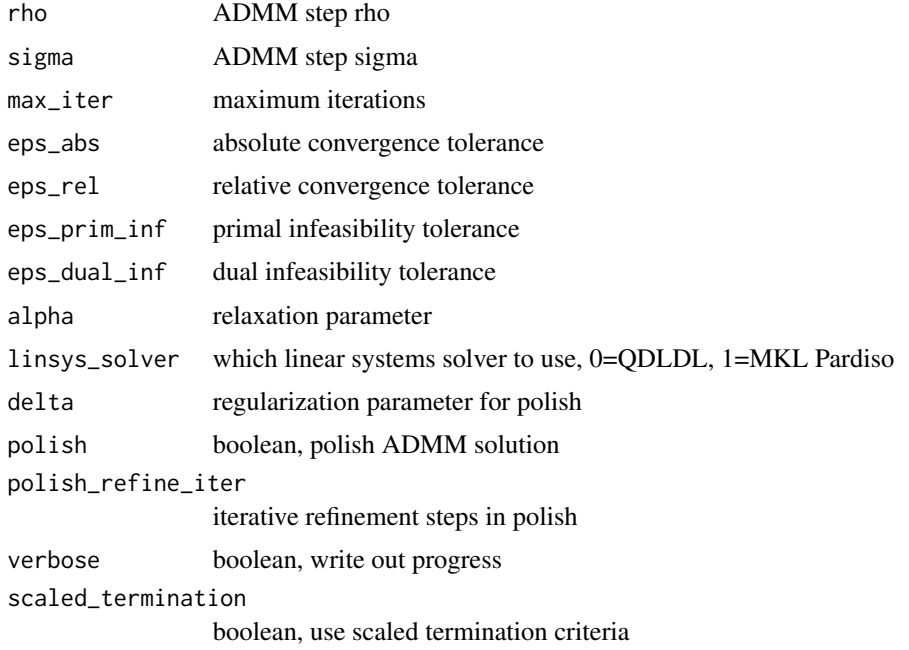

# <span id="page-4-0"></span>solve\_osqp 5

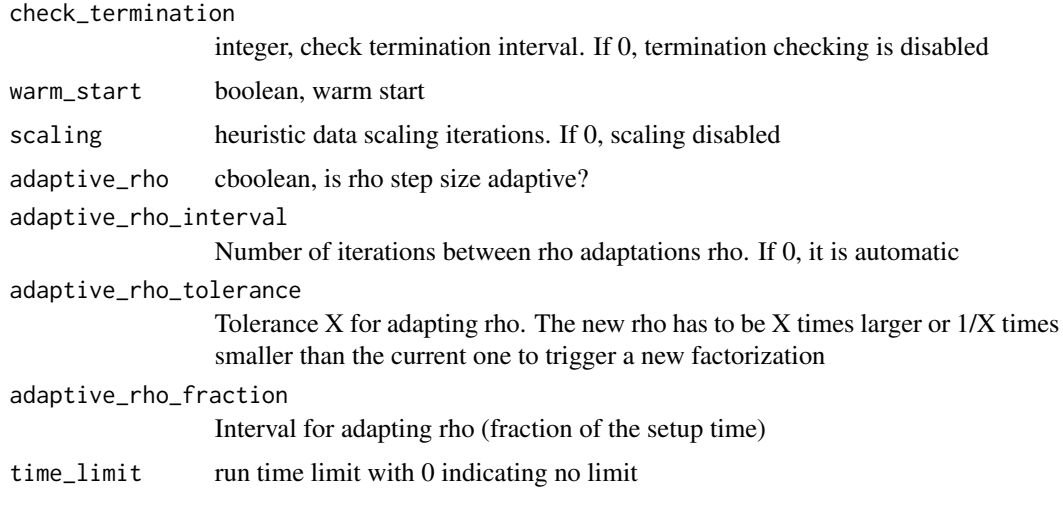

<span id="page-4-1"></span>solve\_osqp *Sparse Quadratic Programming Solver*

# Description

Solves

$$
\arg\min_{x} 0.5x'Px + q'x
$$

s.t.

$$
l_i < (Ax)_i < u_i
$$

for real matrices P (nxn, positive semidefinite) and A (mxn) with m number of constraints

# Usage

```
solve_osqp(
 P = NULL,q = NULL,A = NULL,l = NULL,u = NULL,pars = osqpSettings()
\mathcal{L}
```
# Arguments

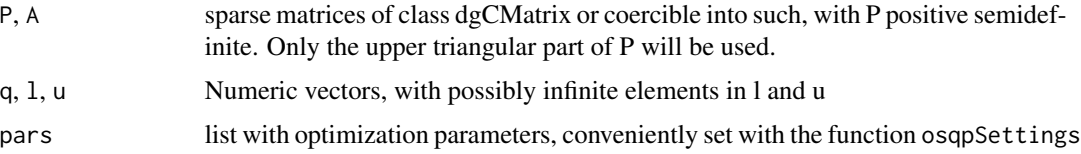

#### <span id="page-5-0"></span>Value

A list with elements x (the primal solution), y (the dual solution), prim\_inf\_cert, dual\_inf\_cert, and info.

#### References

Stellato, B., Banjac, G., Goulart, P., Bemporad, A., Boyd and S. (2018). "OSQP: An Operator Splitting Solver for Quadratic Programs." *ArXiv e-prints*. 1711.08013.

# See Also

[osqp](#page-1-1). The underlying OSQP documentation: <https://osqp.org/>

#### Examples

res\$x

```
library(osqp)
## example, adapted from OSQP documentation
library(Matrix)
```

```
P <- Matrix(c(11., 0.,
              0., 0.), 2, 2, sparse = TRUE)
q \leftarrow c(3., 4.)A \leq Matrix(c(-1., 0., -1., 2., 3.,
              0., -1., -3., 5., 4.)
              , 5, 2, sparse = TRUEu \leq -c(0., 0., -15., 100., 80)l \leq rep_len(-Inf, 5)
settings <- osqpSettings(verbose = TRUE)
# Solve with OSQP
res <- solve_osqp(P, q, A, l, u, settings)
```
# <span id="page-6-0"></span>Index

osqp, [2,](#page-1-0) *[6](#page-5-0)* osqpSettings, *[2](#page-1-0)*, [3](#page-2-0)

solve\_osqp, *[3](#page-2-0)*, [5](#page-4-0)